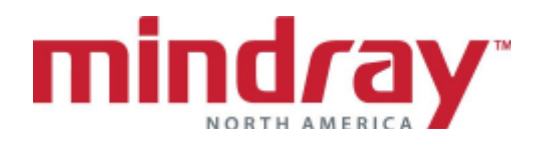

## **Passport 8 and Passport 12™ BEDSIDE MONITOR GUIDELINE 5.22 Software Version**

*This document is a guideline only to be used as an aid to comprehensive Inservice training.*

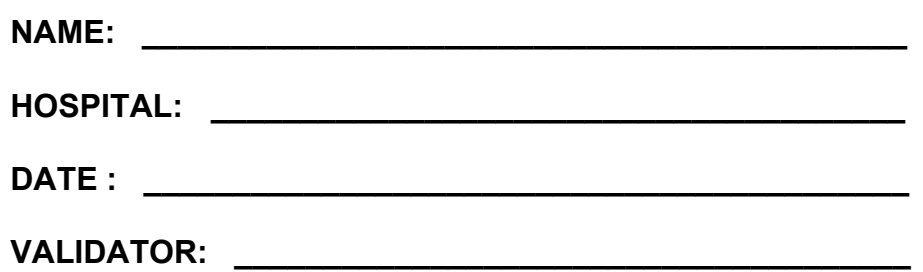

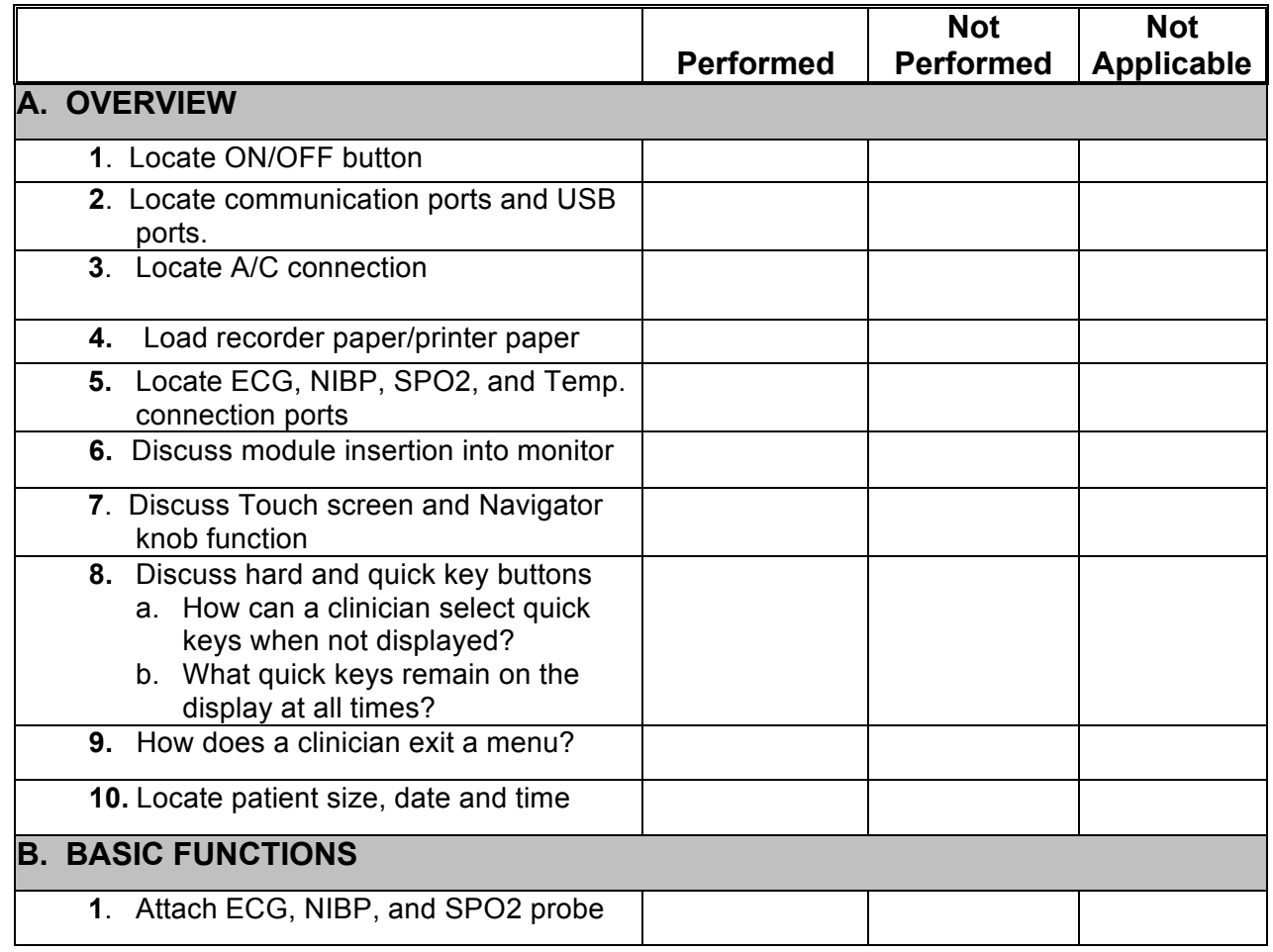

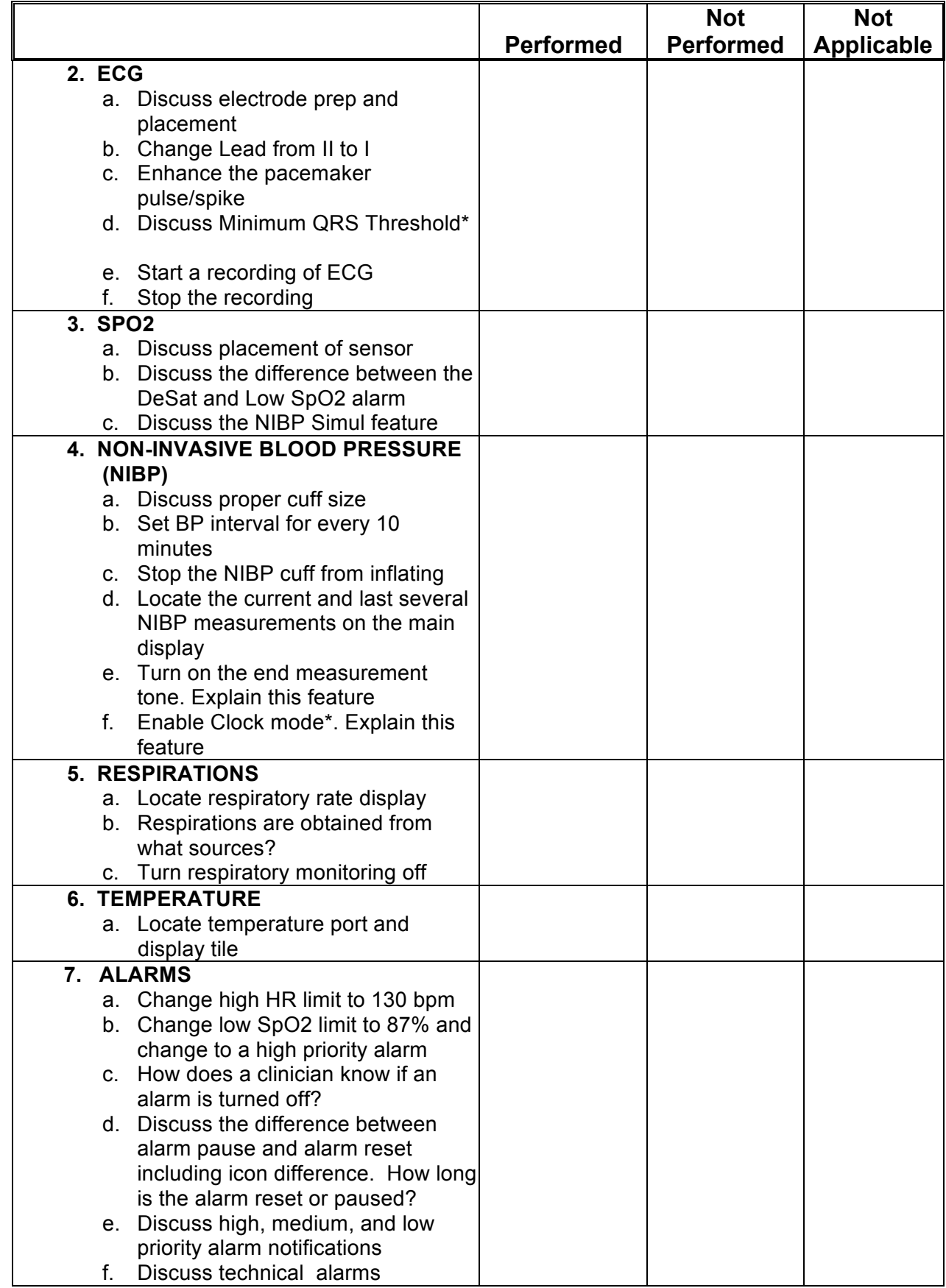

PN 0002-08-8012 Rev B

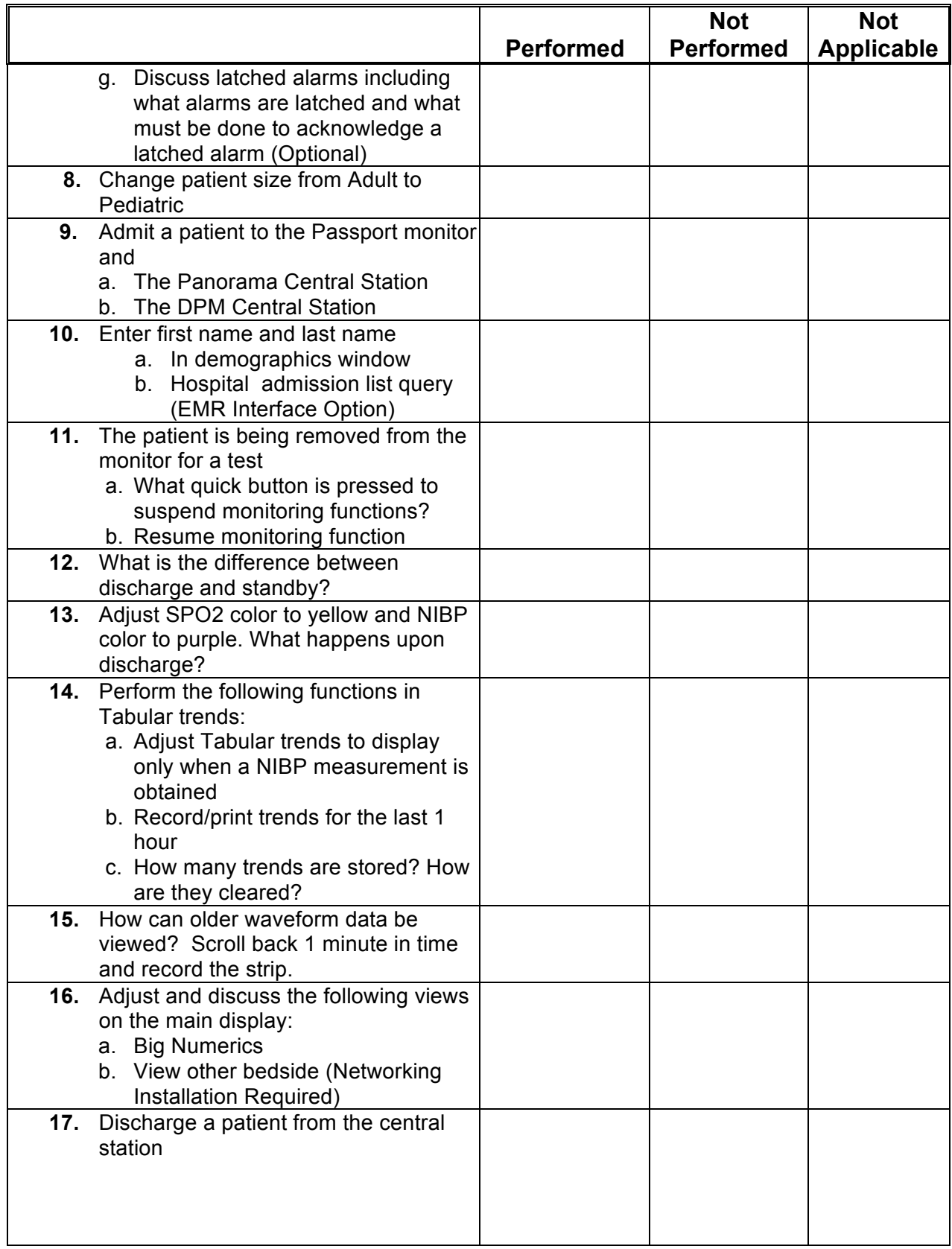

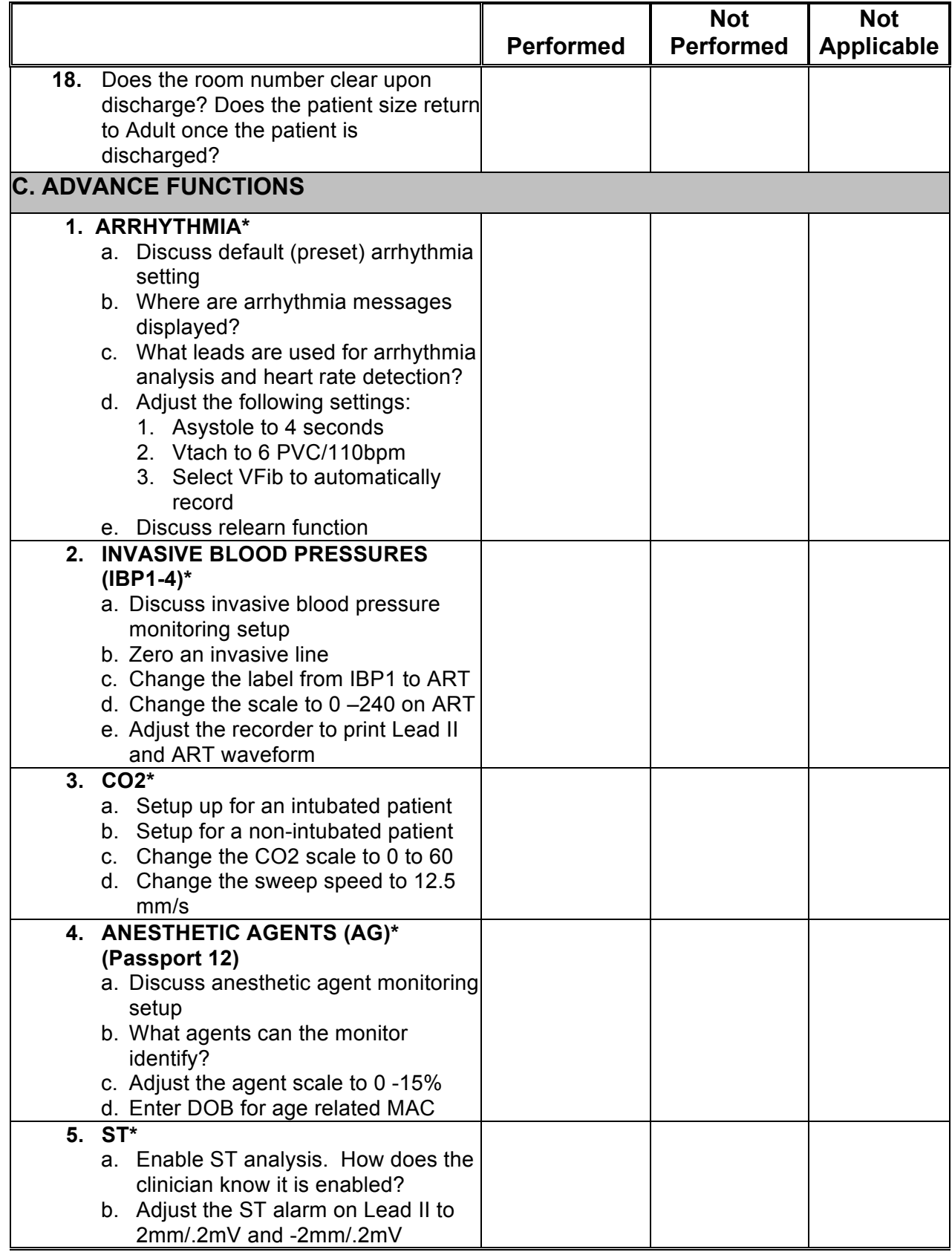

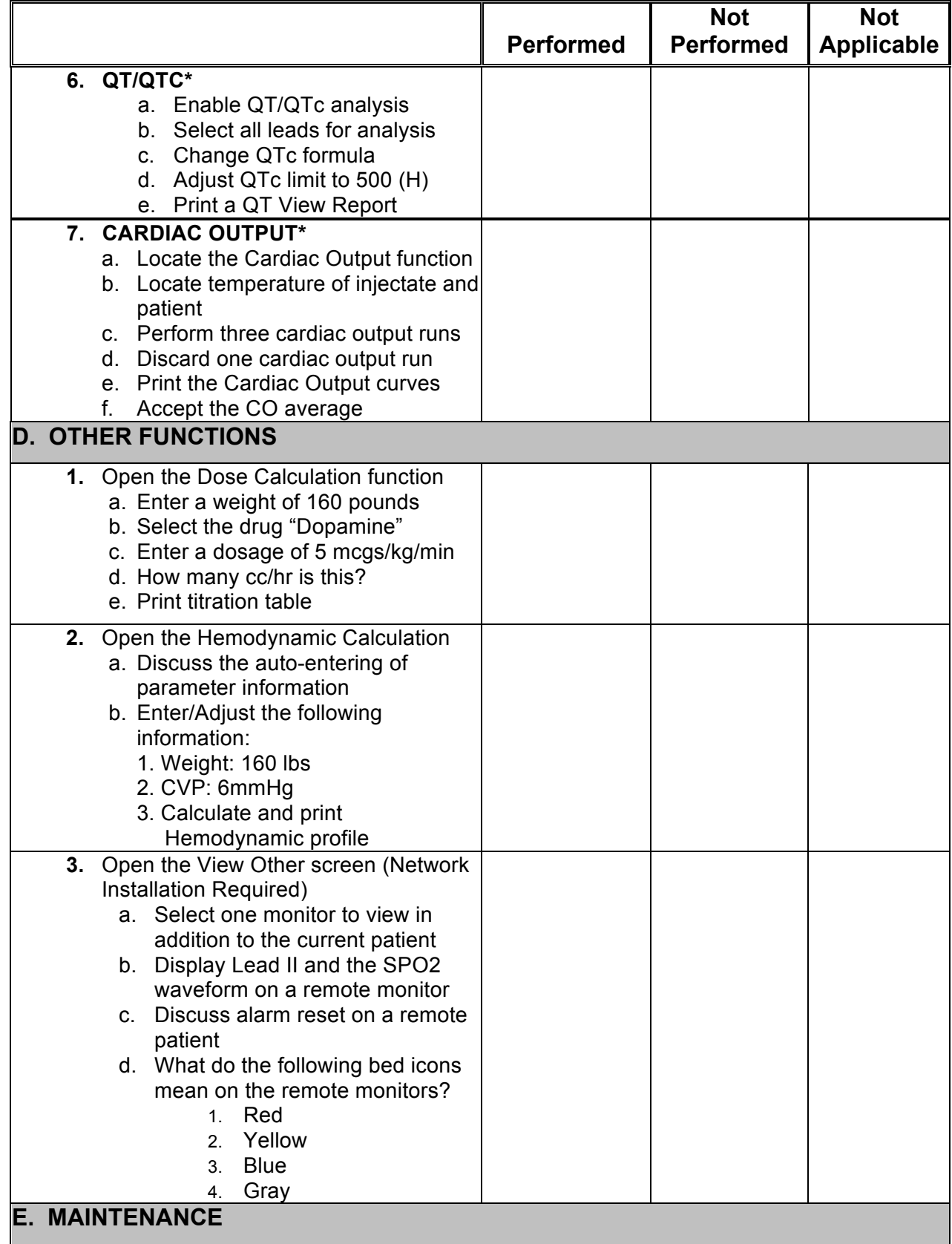

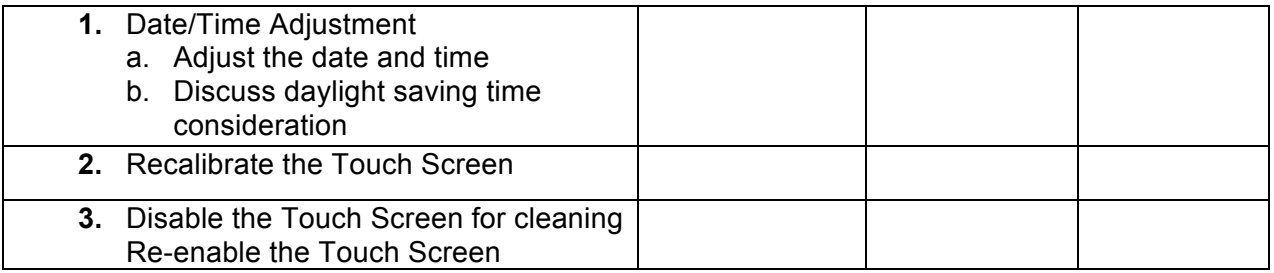

## *Mindray DS USA, Inc. Document Revision*

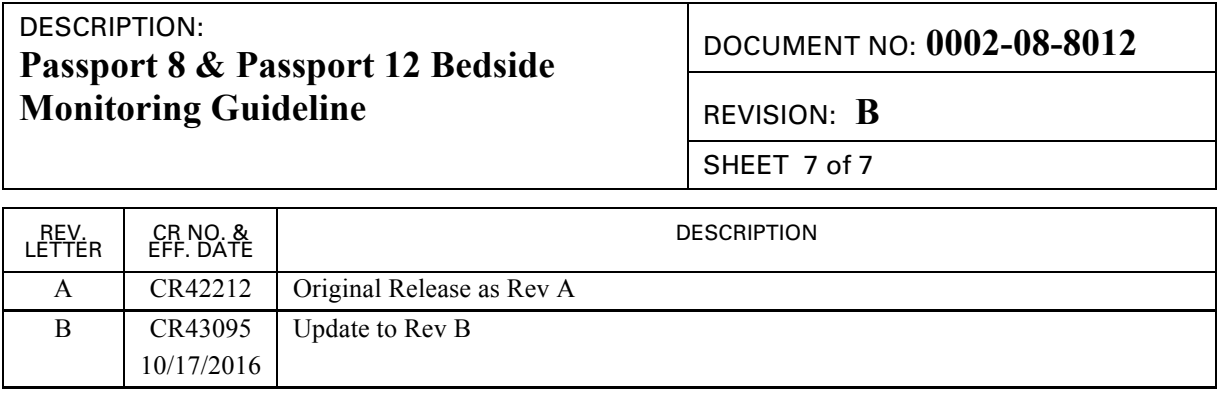